## SAP ABAP table UMM\_VA103 {Variables: Proposed Selections}

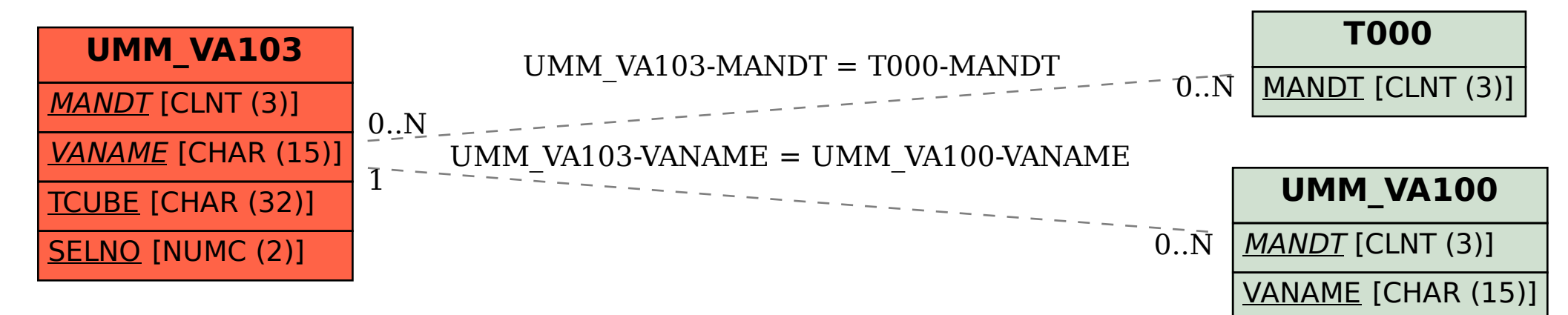